# **Capture of Unit Development Plans in Landonline**

## **Unit Titles Act 2010**

(Version 6.5 – March 2024)

## **Contents**

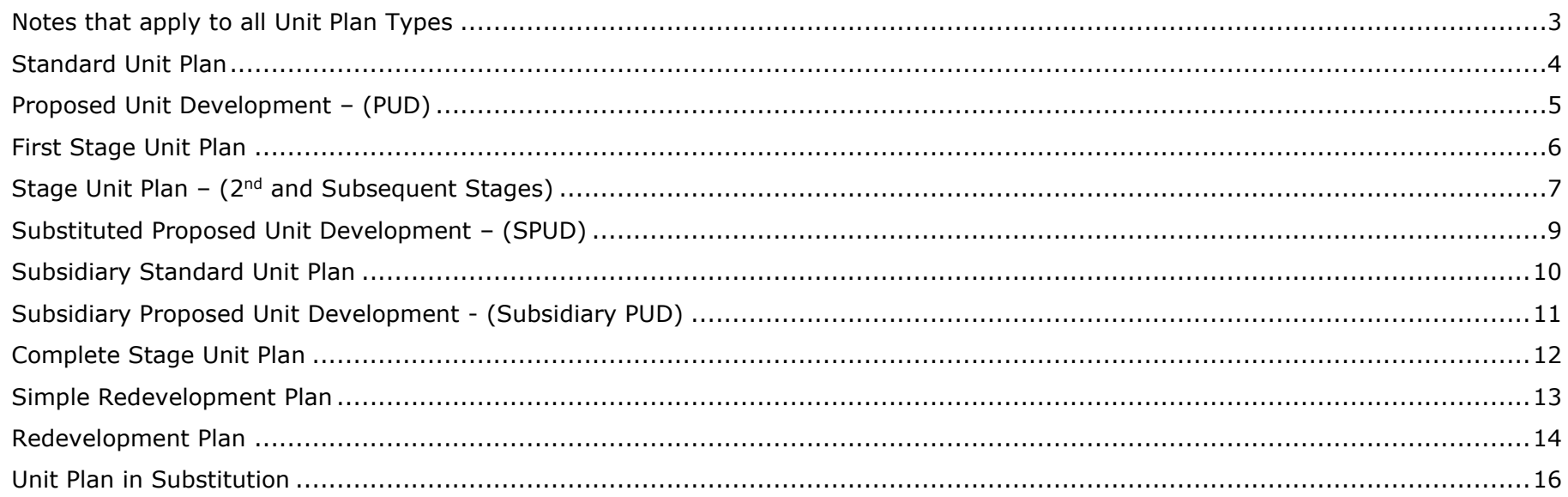

#### <span id="page-2-0"></span>**Notes that apply to all Unit Plan Types**

- This document should be read in conjunction with both the [Unit Titles Act 2010](http://www.legislation.govt.nz/act/public/2010/0022/latest/DLM1160440.html?src=qs) and [Interim guideline for Unit Titles Act 2010](http://www.linz.govt.nz/sites/default/files/document/20720-Interim%20guideline%20for%20Unit%20Titles%20Act%202010%20-%20LINZG20720%20%28PDF%29.pdf)
- Ensure that each plan in the series captures the current Landonline Spatial Parcel that underlies the development as "Referenced" in the Parcel List
- Do not 'Reference' units that were created on previous stages. When viewed within the tree in searches, it gives a clearer picture of the actions being completed on each stage.
- **Do not capture** 'Common Property' Parcels in the Parcel List screen (CSC\_S07a)
- All Topology Classes are to be set to 'No Topology'.
- On all Stages subsequent to the PUD (or SPUD) existing parcels must be searched for within Landonline rather than creating new parcels.
- If the development being captured has a pre Landonline plan number i.e. <300000, then the previous stage must be Captured into Landonline first before proceeding. (This may mean contacting LINZ to arrange for them to capture the previous stages first).
- Plan Numbers and Suffixes should not be added as "User Added Text" to the plan face, as the suffixes change as further stages of developments are lodged within Landonline.
- Do not allocate suffixes when adding the previous stage in the CSL\_S02 Manage Survey Transaction Screen.
- EASEMENTS: Easements may be captured on any stage of a Unit Development including the PUD but they must only be captured once. **Do not extinguish and re capture the easements on subsequent stages.** See **Sec 13** of [Interim guideline for Unit Titles Act 2010.](http://www.linz.govt.nz/sites/default/files/document/20720-Interim%20guideline%20for%20Unit%20Titles%20Act%202010%20-%20LINZG20720%20%28PDF%29.pdf)
- Unit developments with combined Survey Purposes (e.g. Redevelopment and Stage) Only one Survey Purpose is able to be selected (Redevelopment in this case) in the Survey header screen, but both must be included in the "Dataset Description" field. Advice should **always** be sought from LINZ to confirm which combined purposes are acceptable.
- In certain circumstances a Redevelopment may be more suitable than a Unit Plan in Substitution.
- When "Creating" an FDU on a Stage Plan, do not allocate Titles to these parcels. LINZ staff will issue new titles at Registration

#### <span id="page-3-0"></span>**Standard Unit Plan**

- See **Sec 2** of [Interim guideline for Unit Titles Act 2010](http://www.linz.govt.nz/sites/default/files/document/20720-Interim%20guideline%20for%20Unit%20Titles%20Act%202010%20-%20LINZG20720%20%28PDF%29.pdf)
- Plan must be the complete development of the base land, all on one plan.
- Must have two or more Principal Units, and if required, will show a number of Accessory Units The remainder of the unit title development must be Common Property.
- Label each unit with a unique identifier (a number, which may be followed by a letter).
- Any changes to units on this type of plan requires a "Redevelopment" plan
- Any addition to Common Property from adjoining land or removal of Common Property from the development on this type of plan requires a "Unit Plan in Substitution"

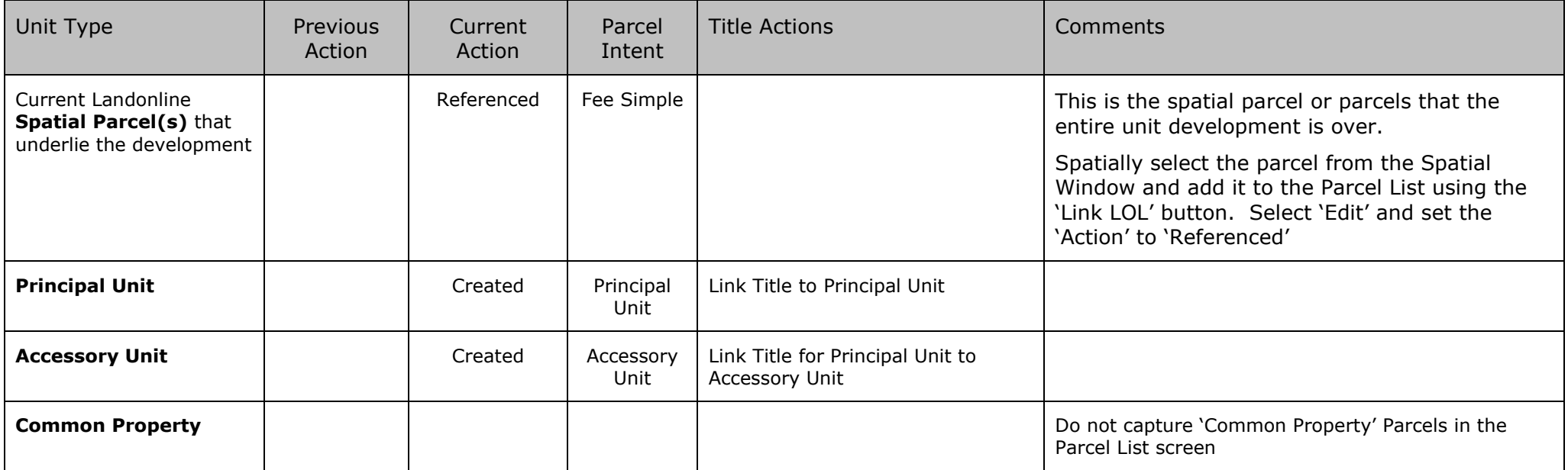

#### <span id="page-4-0"></span>**Proposed Unit Development – (PUD)**

- See **Sec 5** of [Interim guideline for Unit Titles Act 2010.](http://www.linz.govt.nz/sites/default/files/document/20720-Interim%20guideline%20for%20Unit%20Titles%20Act%202010%20-%20LINZG20720%20%28PDF%29.pdf)
- The PUD must have a status of "Submitted" before continuing with 1<sup>st</sup> Stage, as proposed units will not be able to be searched until these units are in Landonline
- Units can only have an action of "Proposed" on a PUD plan
- Must show all the proposed units and proposed common property (if any), that will comprise the unit title development when it is completed.

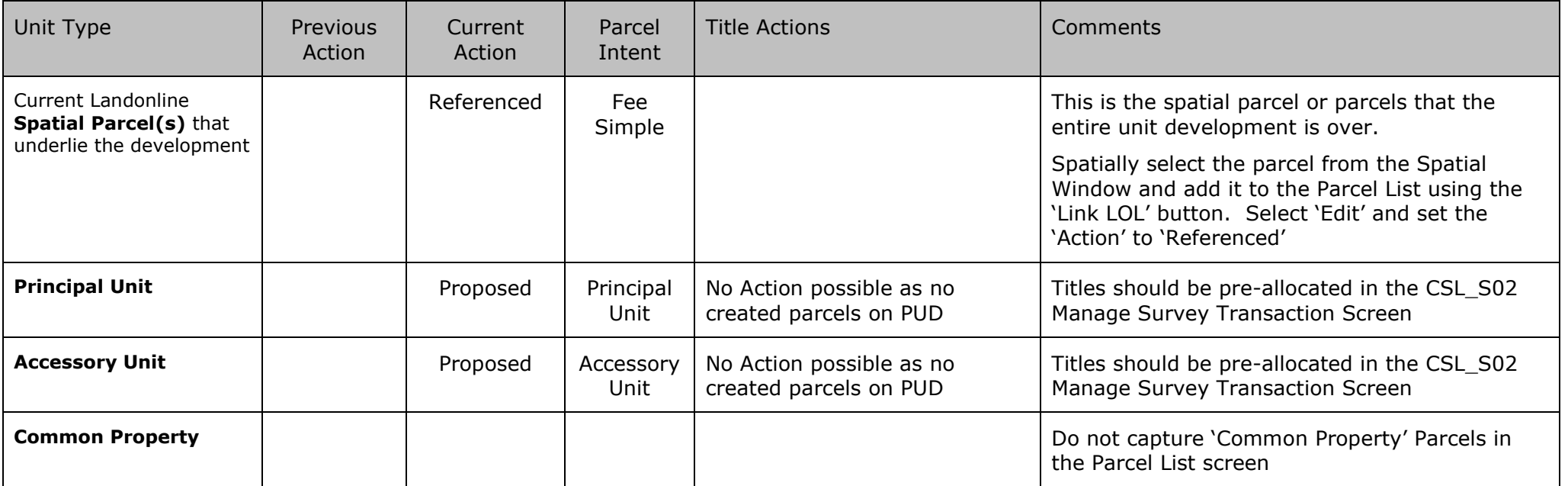

#### <span id="page-5-0"></span>**First Stage Unit Plan**

- See **Sec 5** of [Interim guideline for Unit Titles Act 2010.](http://www.linz.govt.nz/sites/default/files/document/20720-Interim%20guideline%20for%20Unit%20Titles%20Act%202010%20-%20LINZG20720%20%28PDF%29.pdf)
- Creates any proposed units from the PUD that are being developed on this stage.
- Must show each unit and each part of the common property (if any) that have been completed so far, which must be depicted as shown on the PUD.
- Any undeveloped portion of the unit development must be shown as one or more Future Development Units.
- Each FDU must include at least one proposed Principal Unit that was shown on the PUD.

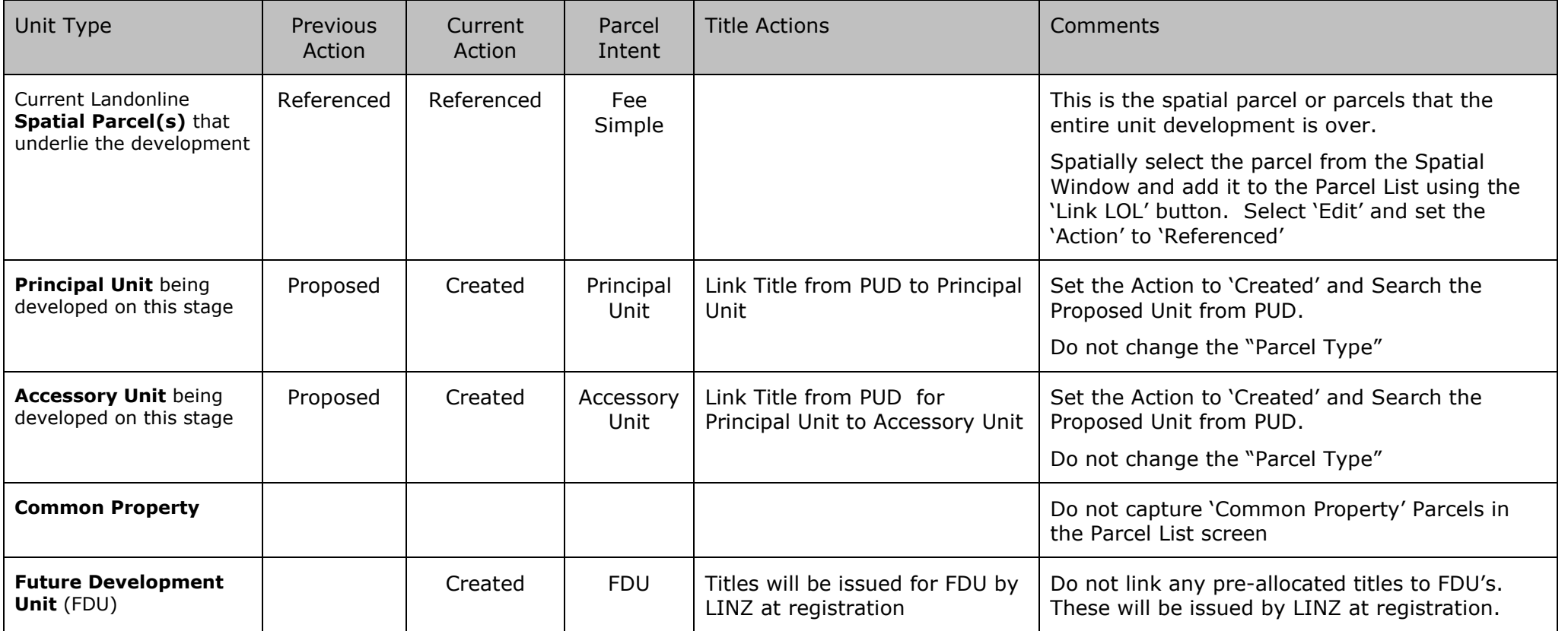

#### <span id="page-6-0"></span>**Stage Unit Plan – (2nd and Subsequent Stages)**

- See **Sec 6** of [Interim guideline for Unit Titles Act 2010.](http://www.linz.govt.nz/sites/default/files/document/20720-Interim%20guideline%20for%20Unit%20Titles%20Act%202010%20-%20LINZG20720%20%28PDF%29.pdf)
- Creates any proposed units from the PUD that are being developed on this stage.
- Must show each unit and each part of the common property (if any) that have been completed so far, which must be depicted as shown on the PUD OR the latest SPUD).
- Any undeveloped portion of the unit development must be shown as one or more Future Development Unit (which may have been completed by a previous stage).
- Each FDU must include at least one proposed Principal Unit that was shown on the PUD.

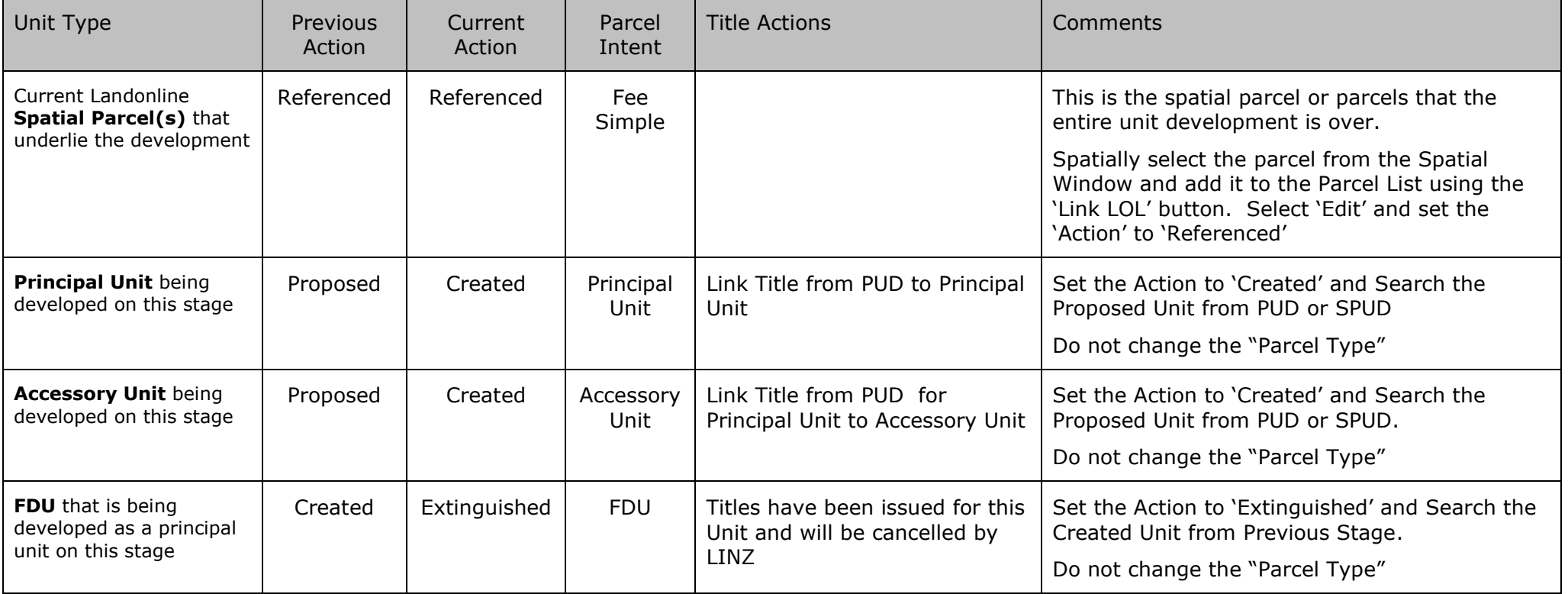

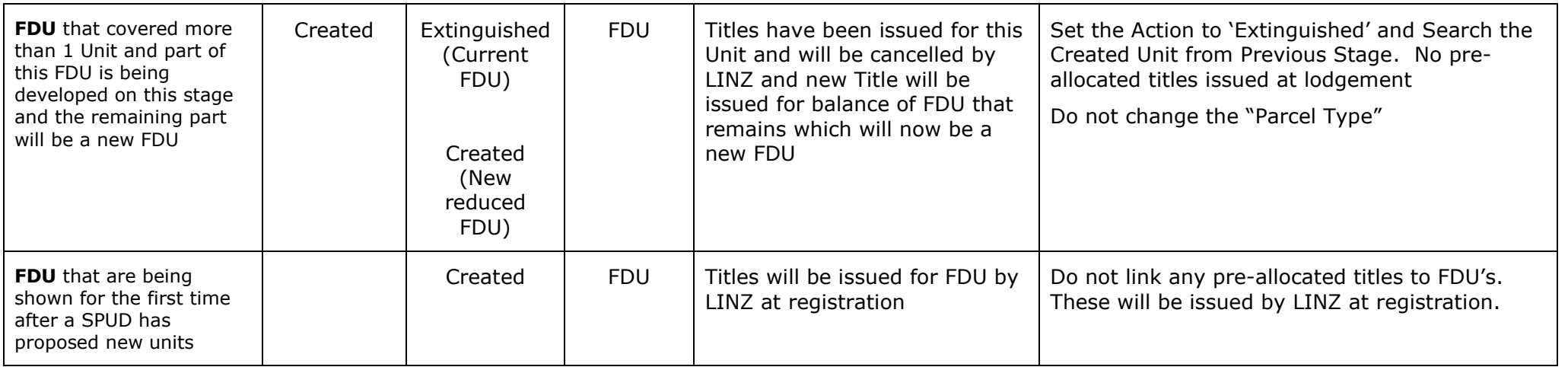

#### <span id="page-8-0"></span>**Substituted Proposed Unit Development – (SPUD)**

- See **Sec 8** of [Interim guideline for Unit Titles Act 2010.](http://www.linz.govt.nz/sites/default/files/document/20720-Interim%20guideline%20for%20Unit%20Titles%20Act%202010%20-%20LINZG20720%20%28PDF%29.pdf)
- SPUD replaces the existing PUD.
- The SPUD must have a status of "Submitted" before continuing with subsequent stages, as proposed units will not be able to be searched until these units are in Landonline
- When a SPUD is lodged, the SPUD will automatically take the /A suffix the PUD will get the next letter after the previous highest. The current stage will have the whole number (no suffix).
- Existing developed units and common property must be retained and cannot be modified. This requires a "Redevelopment" Plan followed by a new SPUD (for staged developments)
- Existing "Proposed" units should be re-proposed to ensure they are linked to the current SPUD (Removed Aug 2015)
- Any new Units can only have an action of "Proposed" on a SPUD plan
- Any unit created by an alteration must have a unique parcel appellation.

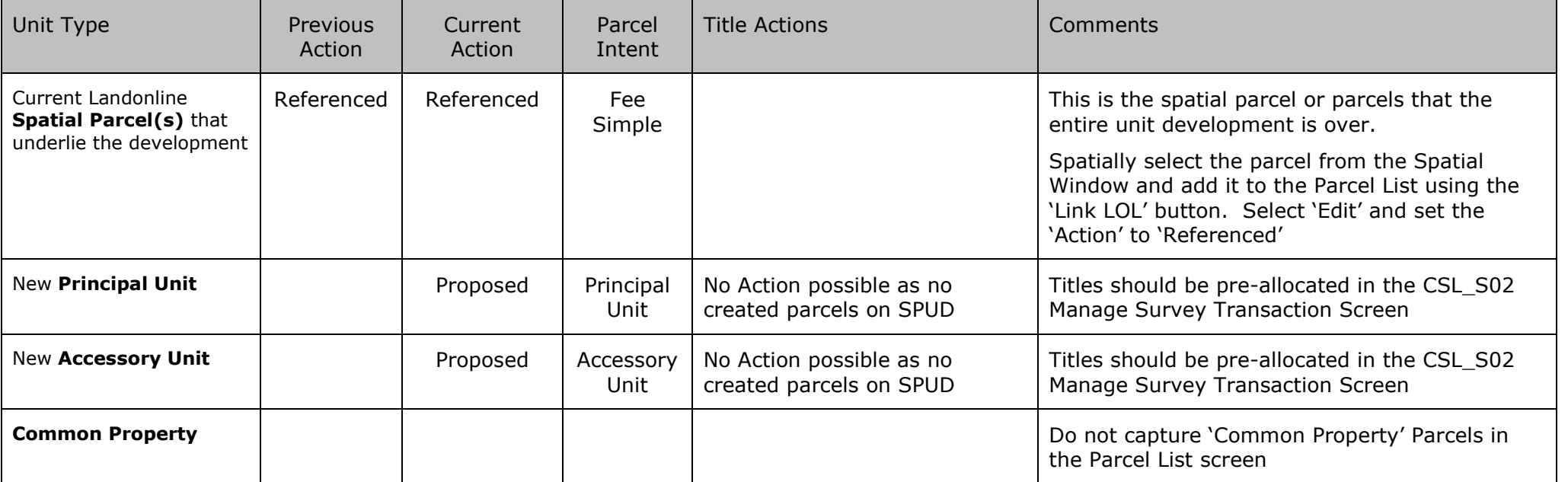

#### <span id="page-9-0"></span>**Subsidiary Standard Unit Plan**

- See **Sec 3** of [Interim guideline for Unit Titles Act 2010.](http://www.linz.govt.nz/sites/default/files/document/20720-Interim%20guideline%20for%20Unit%20Titles%20Act%202010%20-%20LINZG20720%20%28PDF%29.pdf)
- Must have two or more new Principal Units, and if required, will show a number of Accessory Units The remainder of the development must be Common Property.
- Must show the complete development of the existing Principal Unit and its associated Accessory Unit/s, all on one plan.
- Label each unit with a unique identifier (a number, which may be followed by a letter).
- Any changes to units on this type of plan requires a "Redevelopment" plan
- Any changes to Common Property on this type of plan requires a "Unit Plan in Substitution"

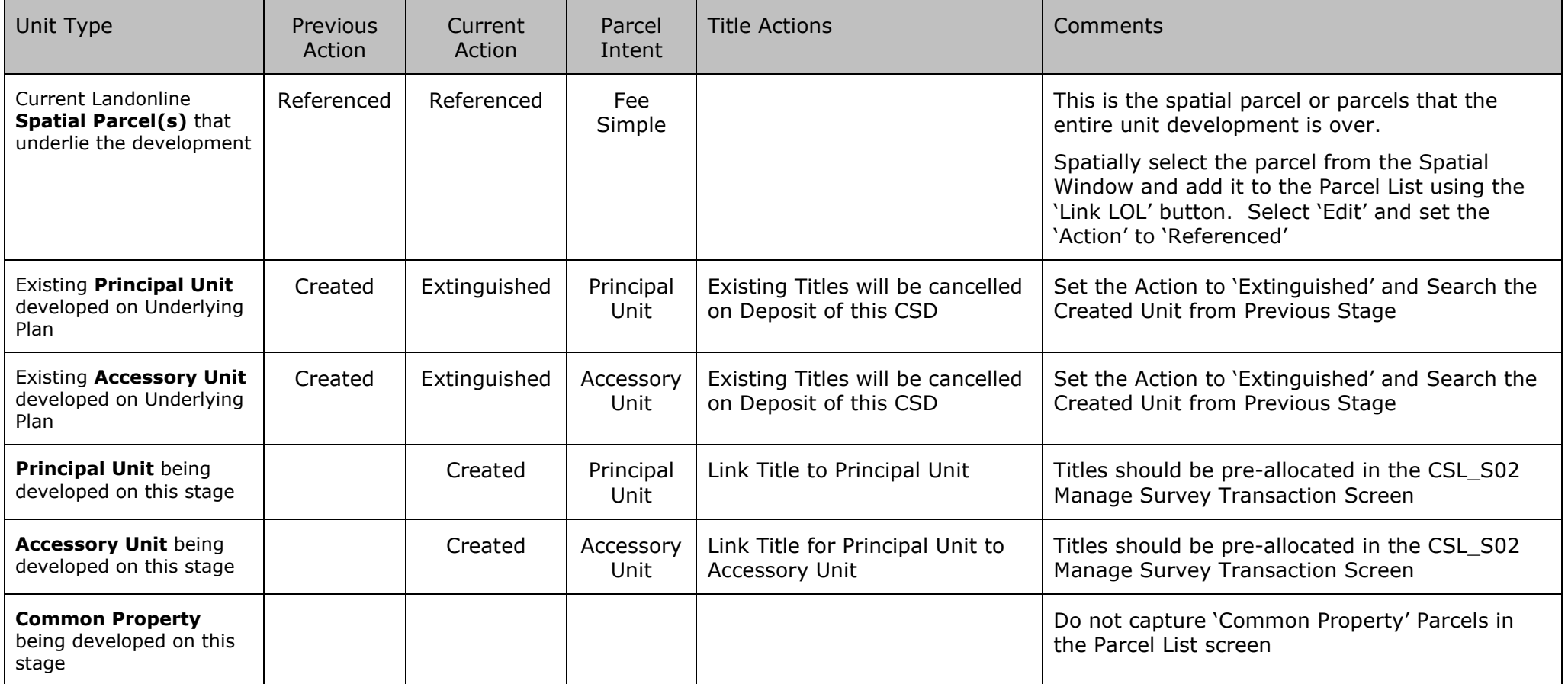

#### <span id="page-10-0"></span>**Subsidiary Proposed Unit Development - (Subsidiary PUD)**

- See **Sec 3 & 8** of [Interim guideline for Unit Titles Act 2010.](http://www.linz.govt.nz/sites/default/files/document/20720-Interim%20guideline%20for%20Unit%20Titles%20Act%202010%20-%20LINZG20720%20%28PDF%29.pdf)
- Used to redevelop the existing principal unit and any associated accessory unit/s as a new staged development.
- Units can only have an action of "Proposed" on a PUD plan
- Must show all the proposed units and proposed common property (if any), that will comprise the complete new development.
- The Subsidiary PUD must have a status of "Submitted" before continuing with 1<sup>st</sup> Stage, as proposed units will not be able to be searched until these units are in Landonline
- Existing Plan Types are used for subsequent stages of a Layered Development.

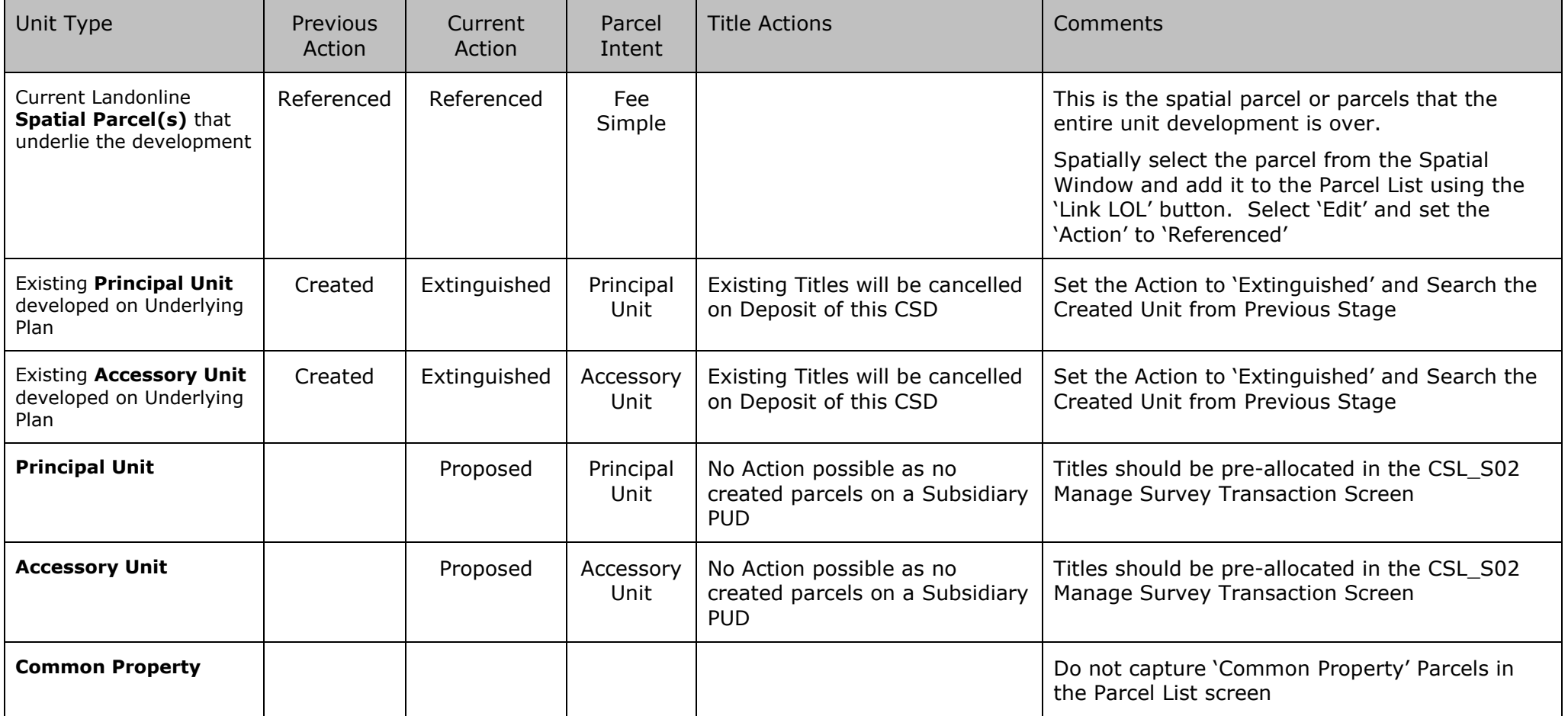

### <span id="page-11-0"></span>**Complete Stage Unit Plan**

- See **Sec 7** of [Interim guideline for Unit Titles Act 2010.](http://www.linz.govt.nz/sites/default/files/document/20720-Interim%20guideline%20for%20Unit%20Titles%20Act%202010%20-%20LINZG20720%20%28PDF%29.pdf)
- Must reflect the whole development as shown on the PUD OR the latest SPUD.
- No FDU's should exist, all units must be created.

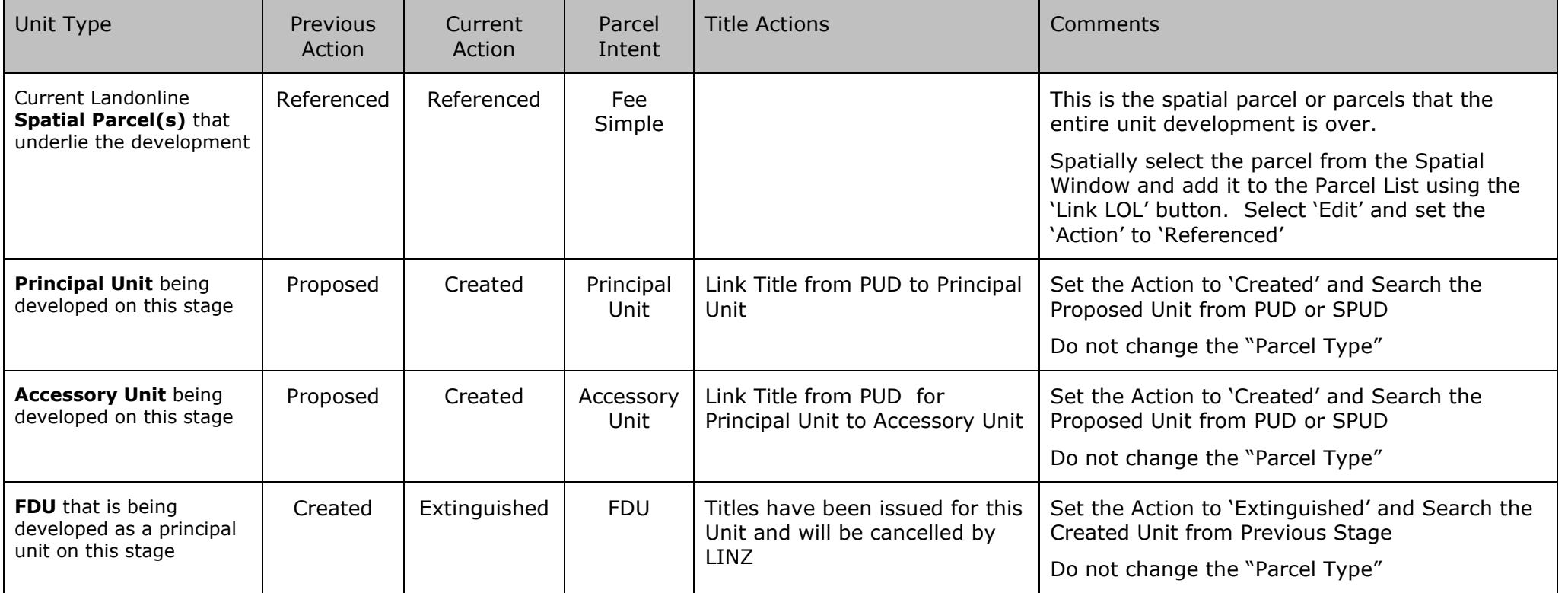

#### <span id="page-12-0"></span>**Simple Redevelopment Plan**

- See **Sec 9, 10 &11** of [Interim guideline for Unit Titles Act 2010U](http://www.linz.govt.nz/sites/default/files/document/20720-Interim%20guideline%20for%20Unit%20Titles%20Act%202010%20-%20LINZG20720%20%28PDF%29.pdf)nits (2 or more) to be altered must be existing.
- Can only redevelop created units, cannot redevelop proposed units
- This redevelopment must not include any common property.
- This redevelopment must start and finish with the same number of units.
- Any unit created by an alteration must have a unique parcel appellation.

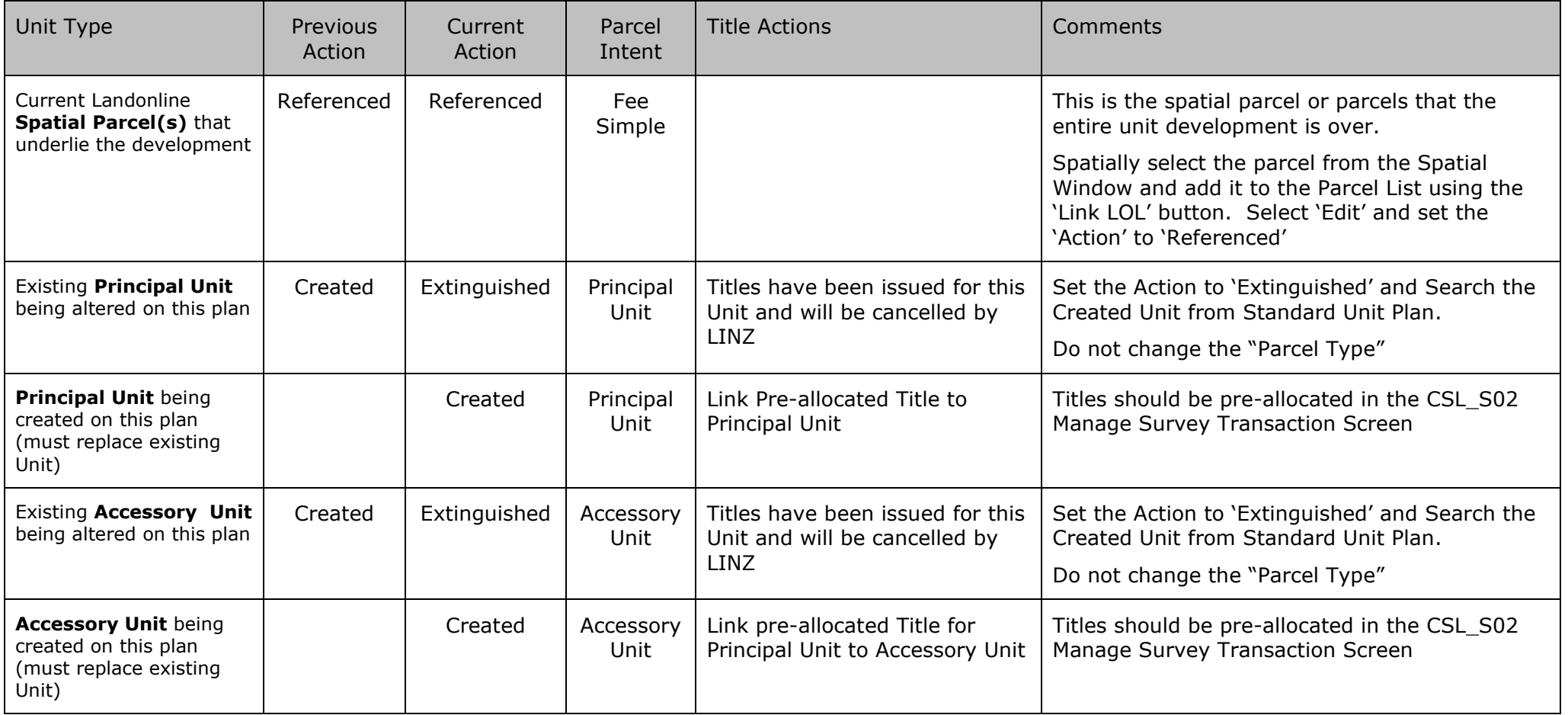

#### <span id="page-13-0"></span>**Redevelopment Plan**

• A complex redevelopment plan under ss68-71 Unit Titles Act 2010.

Note that the terms "simple" and "complex" redevelopment are not legislative terms, but are used here for simplicity. A 'simple' redevelopment plan is actually a plan amending the existing plan and a 'complex' redevelopment plan is actually a plan in substitution for the existing plan

- A redevelopment plan is used to:
	- enlarge existing units (by changing boundaries/height limits); and/or
	- subdivide existing units; and/or
	- transfer units (or part units) into the common property; and or
	- create new units from the common property
- See **Sec 9, 10 & 11** of [Interim guideline for Unit Titles Act 2010.](http://www.linz.govt.nz/sites/default/files/document/20720-Interim%20guideline%20for%20Unit%20Titles%20Act%202010%20-%20LINZG20720%20%28PDF%29.pdf)
- Can only redevelop created units and common property, cannot redevelop proposed units
- Any units and common property to be altered must be existing.
- Any unit created by an alteration must have a unique parcel appellation.

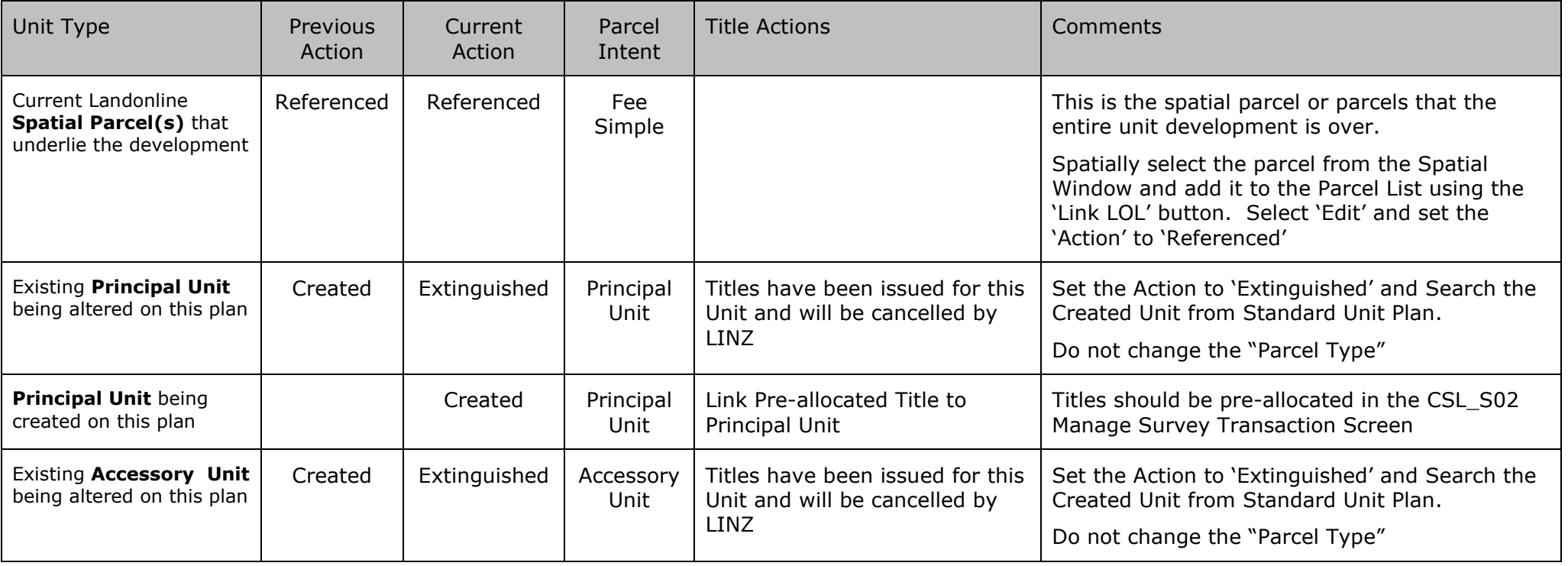

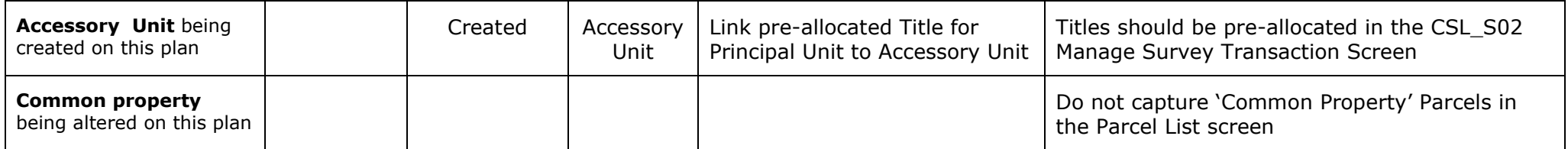

#### <span id="page-15-0"></span>**Unit Plan in Substitution**

- See **Sec 12** of [Interim guideline for Unit Titles Act 2010.](http://www.linz.govt.nz/sites/default/files/document/20720-Interim%20guideline%20for%20Unit%20Titles%20Act%202010%20-%20LINZG20720%20%28PDF%29.pdf)
- A plan in substitution is used when:
	- Land from outside a unit title development is added to the common property of the development:
		- If the land being added is only part of an existing allotment that is currently outside the unit title development a fee simple subdivision must also be carried out. This subdivision will show a new allotment that is going to be added to the common property. The subdivision plan and the plan in substitution must be deposited at the same time in the same dealing.

or

- Land is taken from common property (by transfer or gazette notice) and removed from the development
	- If the plan in substitution will result in land being removed from the common property of the unit title development, then a fee simple subdivision must also be carried out. The subdivision plan will show the new allotment(s) that are created from the common property and a new allotment for the land that will remain as common property. The subdivision plan and the plan in substitution must be deposited at the same time in the same dealing.
- If the common property is to be added to a unit, a plan in substitution should not be used a redevelopment plan is required.
- If the land being added to the common property is part (or all) of a unit, then a plan in substitution should not be used a complex redevelopment plan is required.
- If the land being added to the common property is part (or all) of an undeveloped unit, then a plan in substitution should not be used a SPUD plan is required
- **Note**: that a complex redevelopment plan under s68 is also called a "plan in substitution" but is not the same as this item.

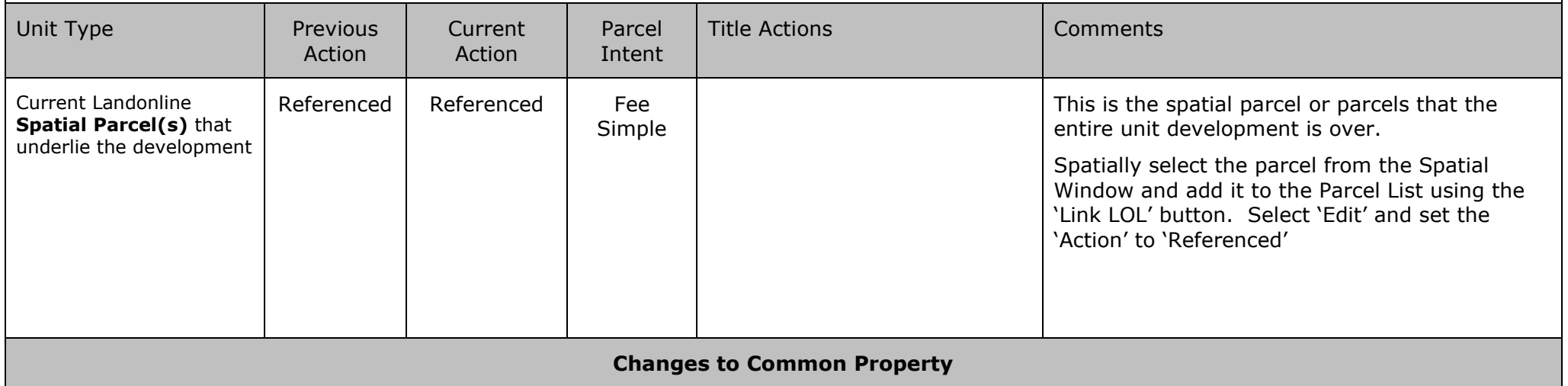

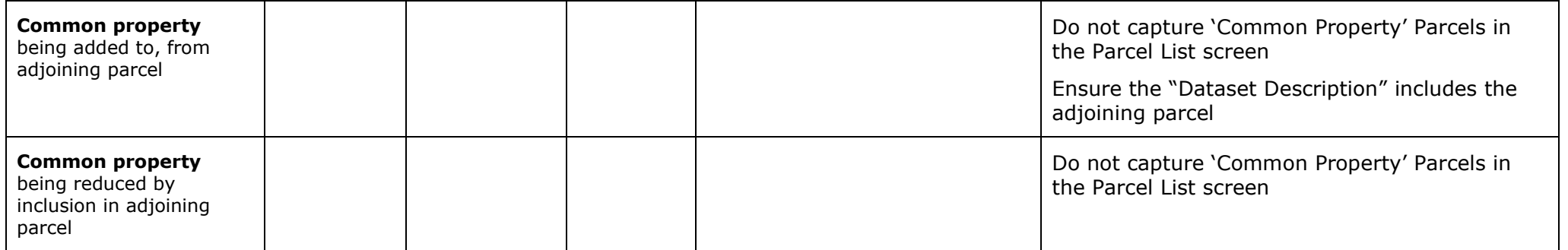